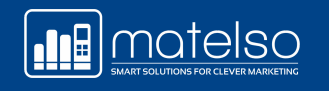

### CALL TRACKING WITH **GOOGLE ANALYTICS 4**

**Dominik Hofmann** Account Manager

**III** motelso

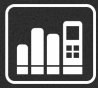

## Introduction

**a** 

## Current Challenges

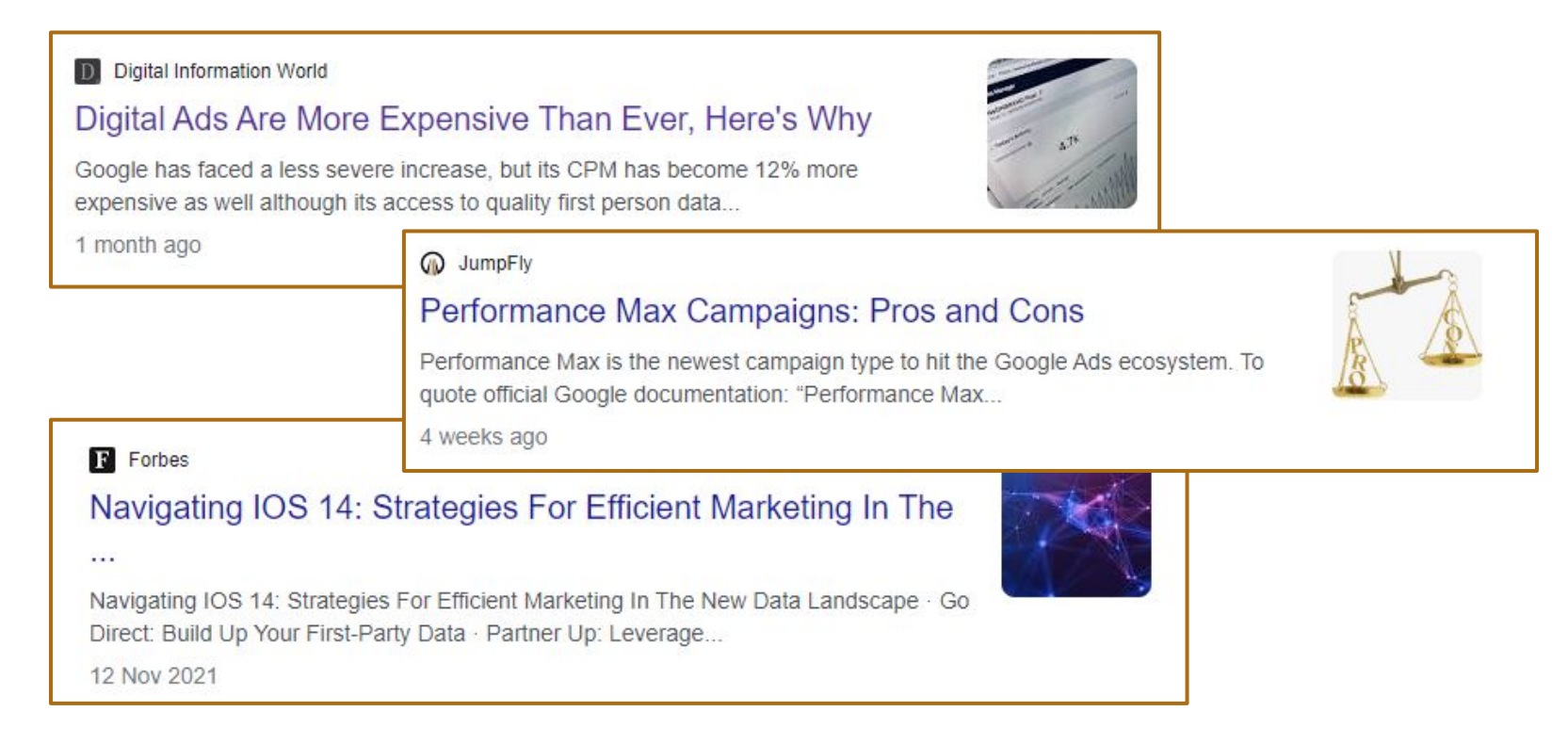

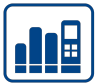

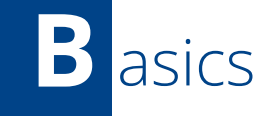

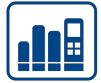

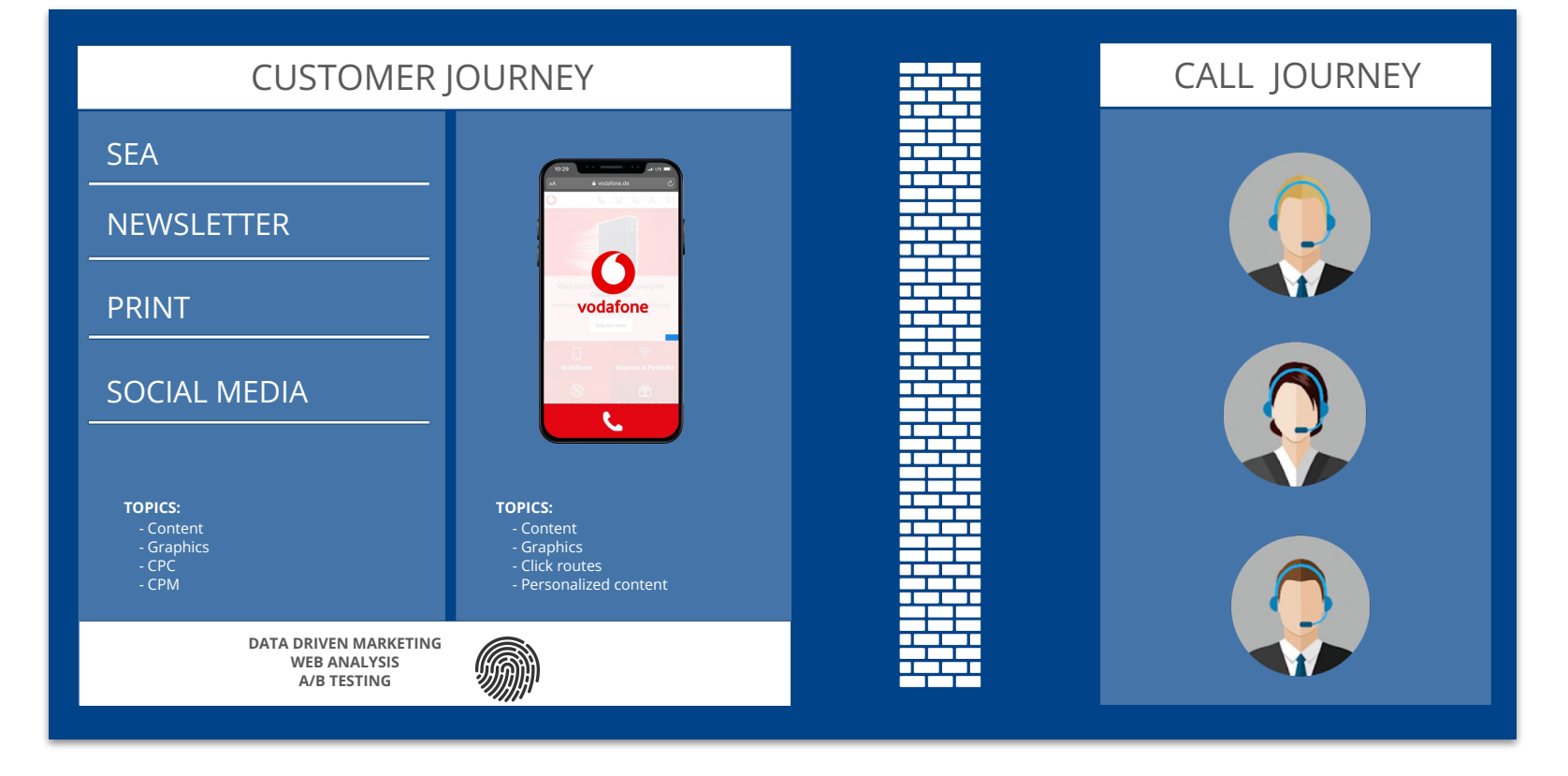

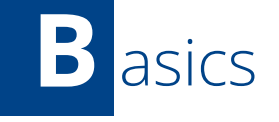

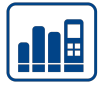

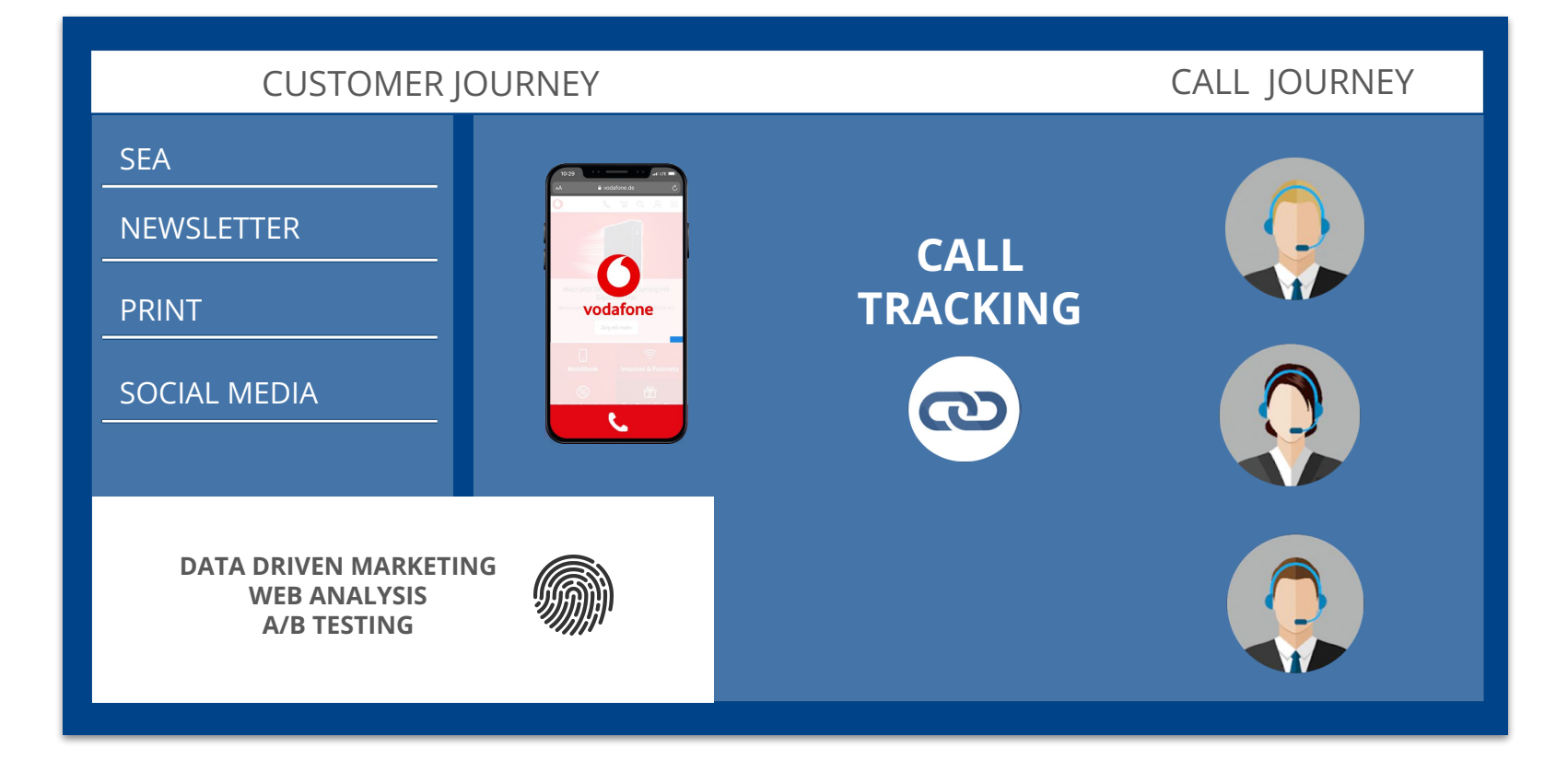

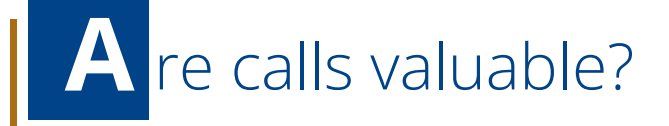

- Call leads convert 10 to 15 times more often and significantly faster
- A further 40% will request specific details in order to make a purchase at a later date
- Customer retention is significantly boosted

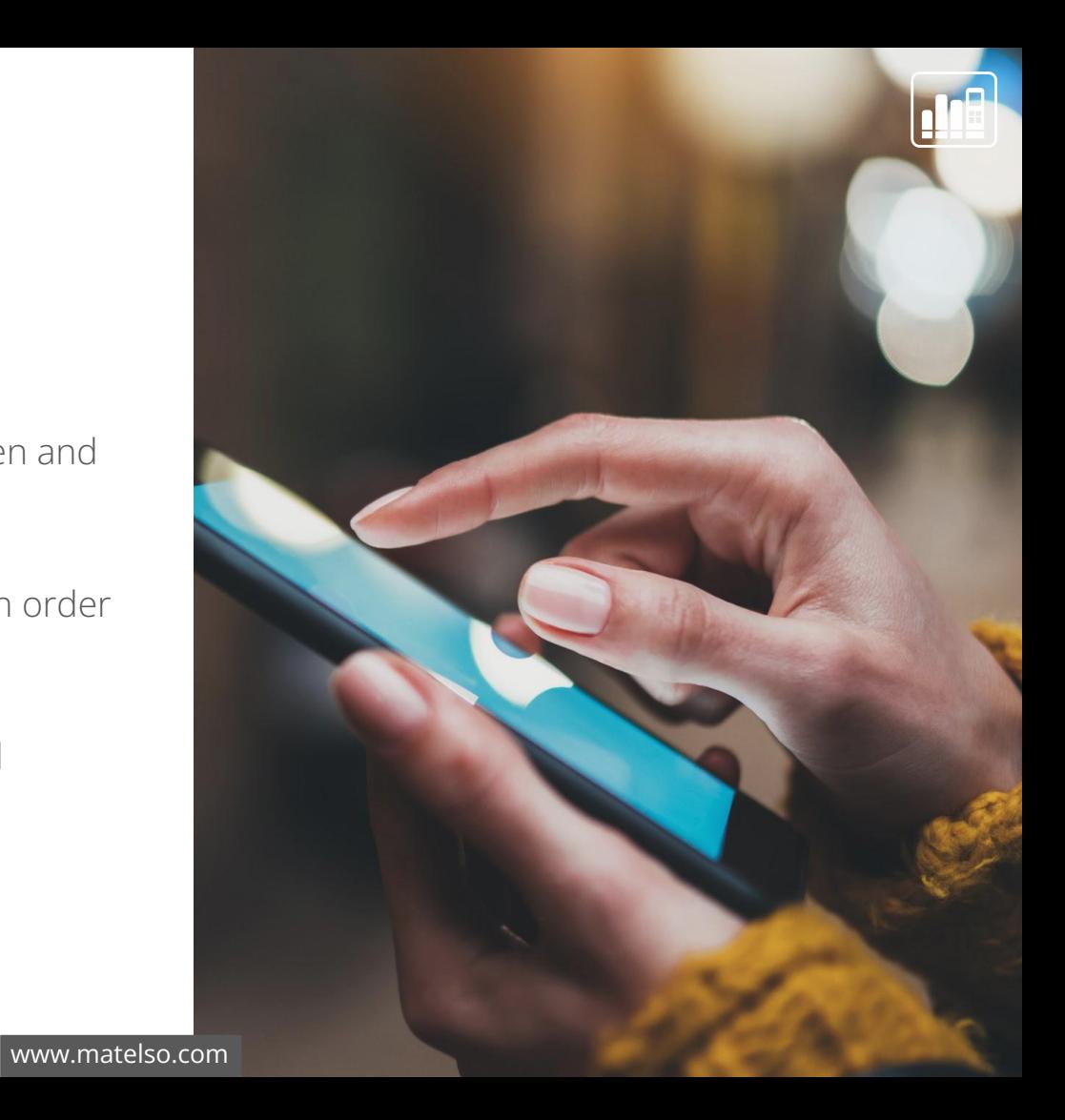

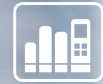

# I Call Tracking example

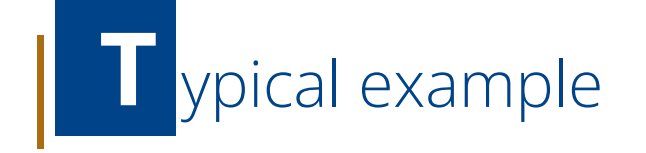

Ms Lisa Westrich would like an evaluation of as many call sources as possible.

She has a website and a Google My Business entry, and places a Google Ad.

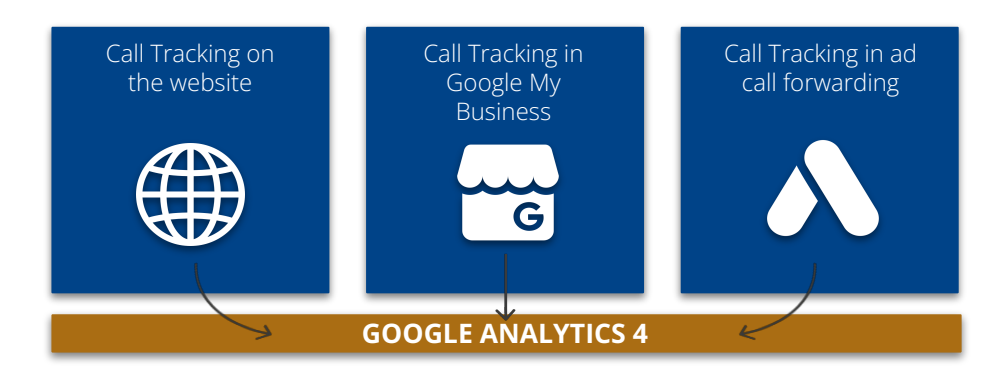

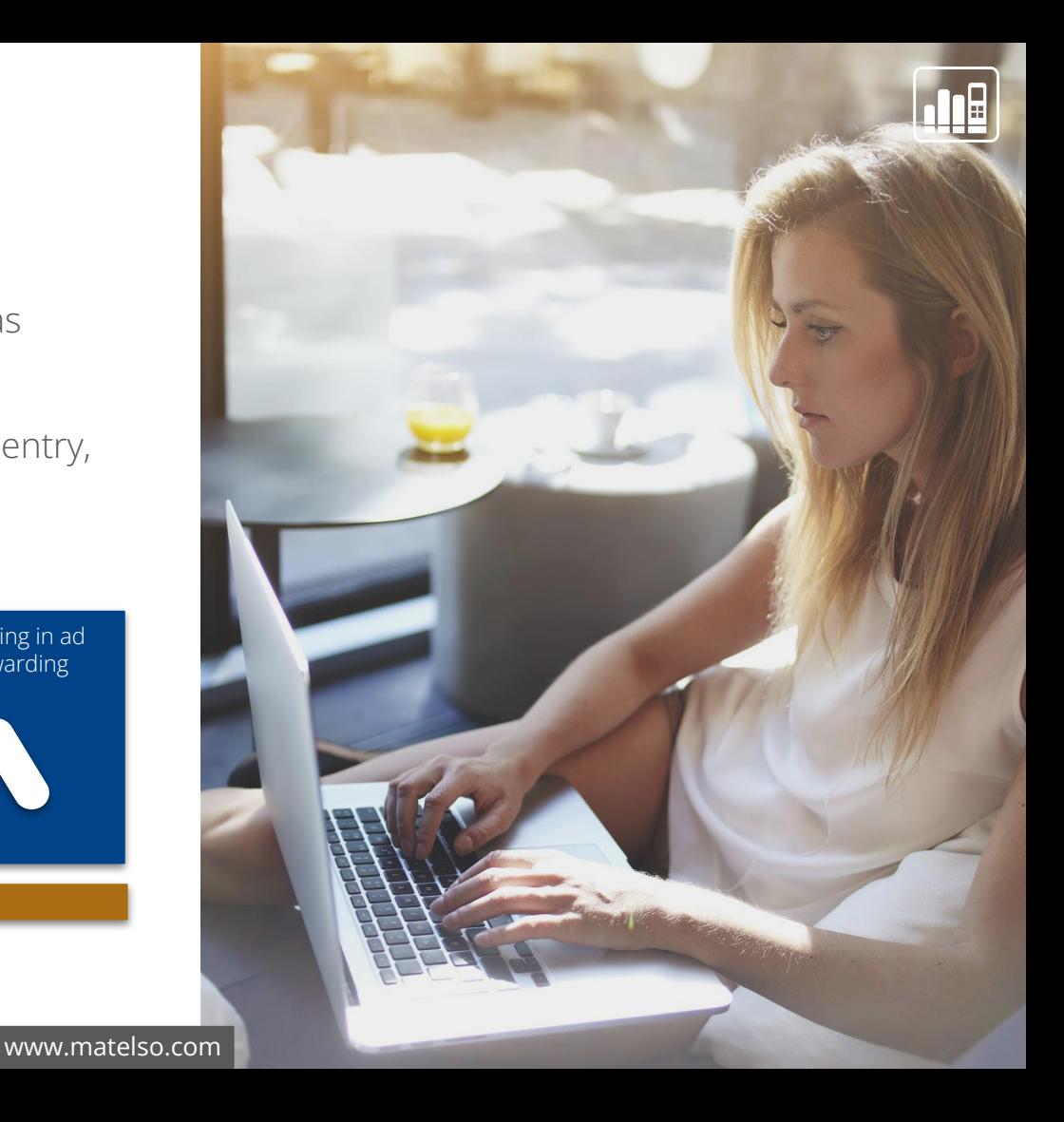

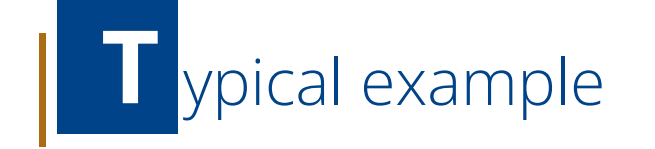

### **What is our objective? T**

Call Tracking data in Google Analytics 4

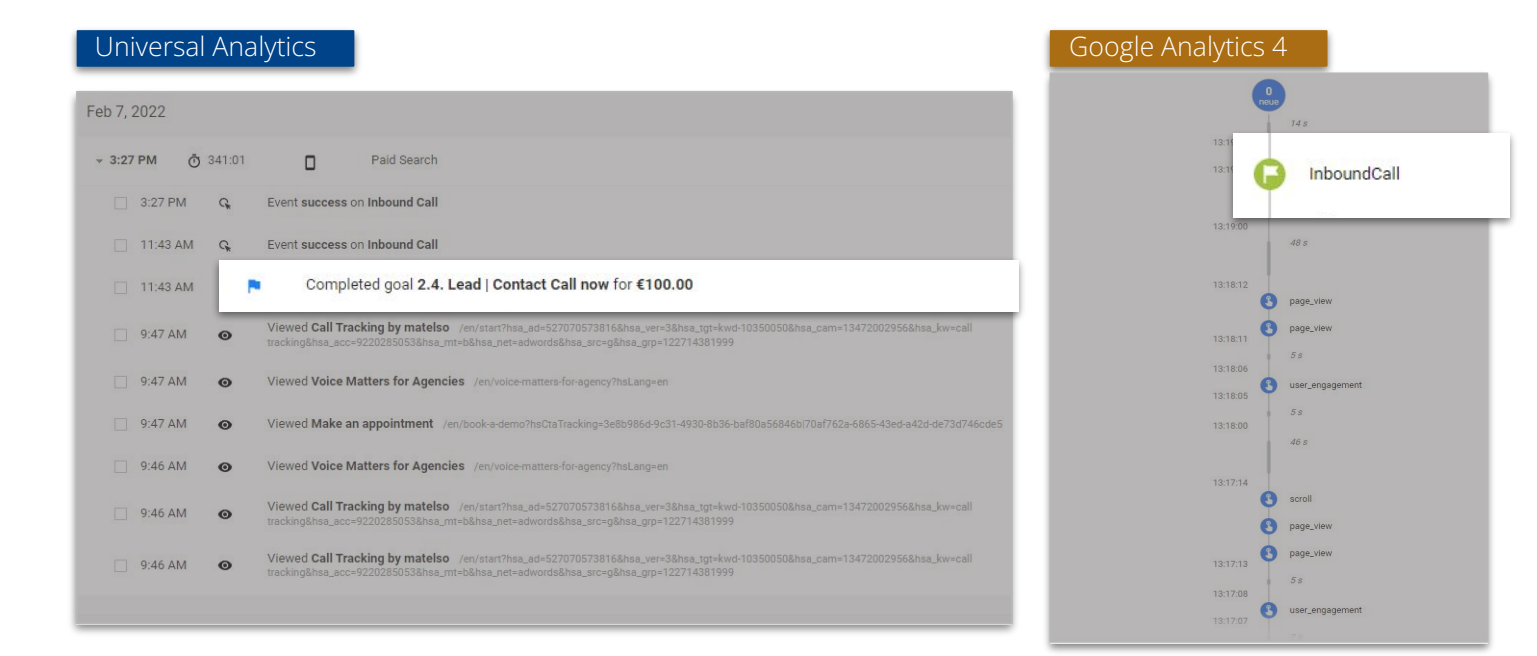

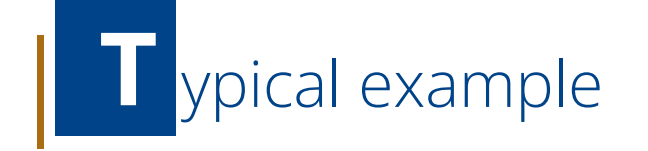

**A couple of questions that we can answer in T Google Analytics 4:**

- From which source (Google Ads, Google My Business, website) did the call come?
- Where on my website are the call conversions happening?
- When during the customer journey does the website visitor call?
- Which call conversions came via paid search?

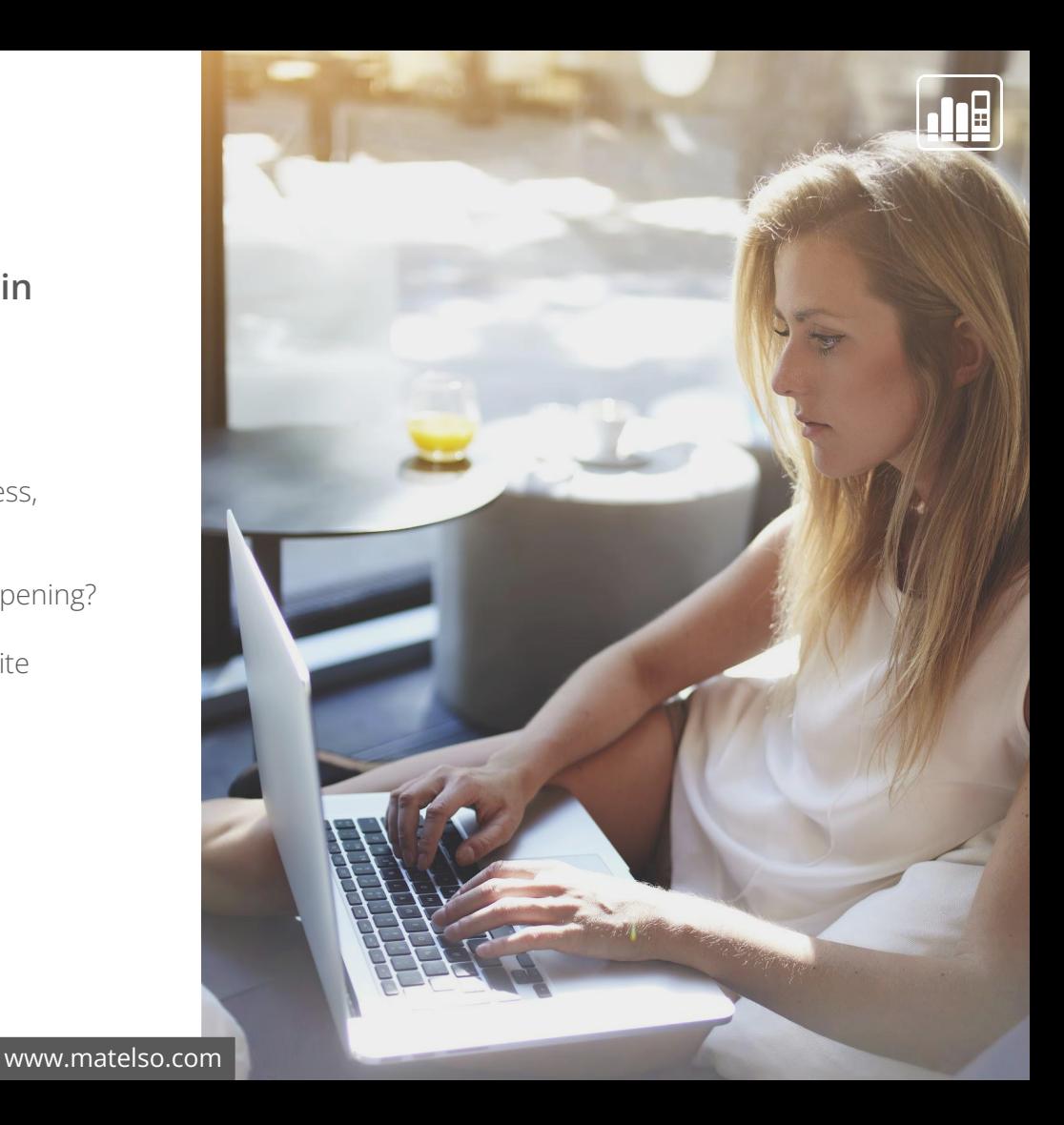

Caller origin

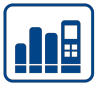

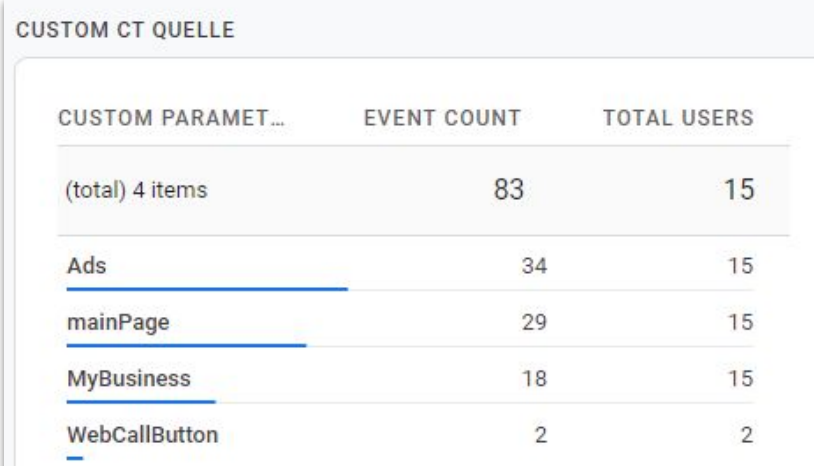

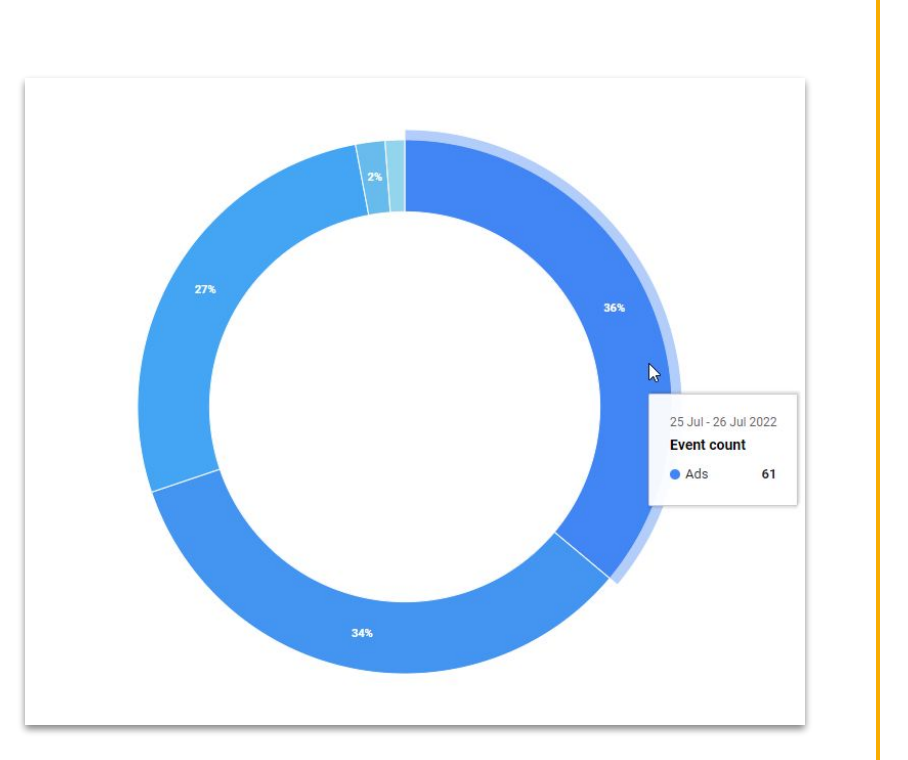

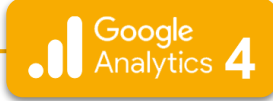

## **C** all on website

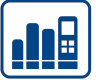

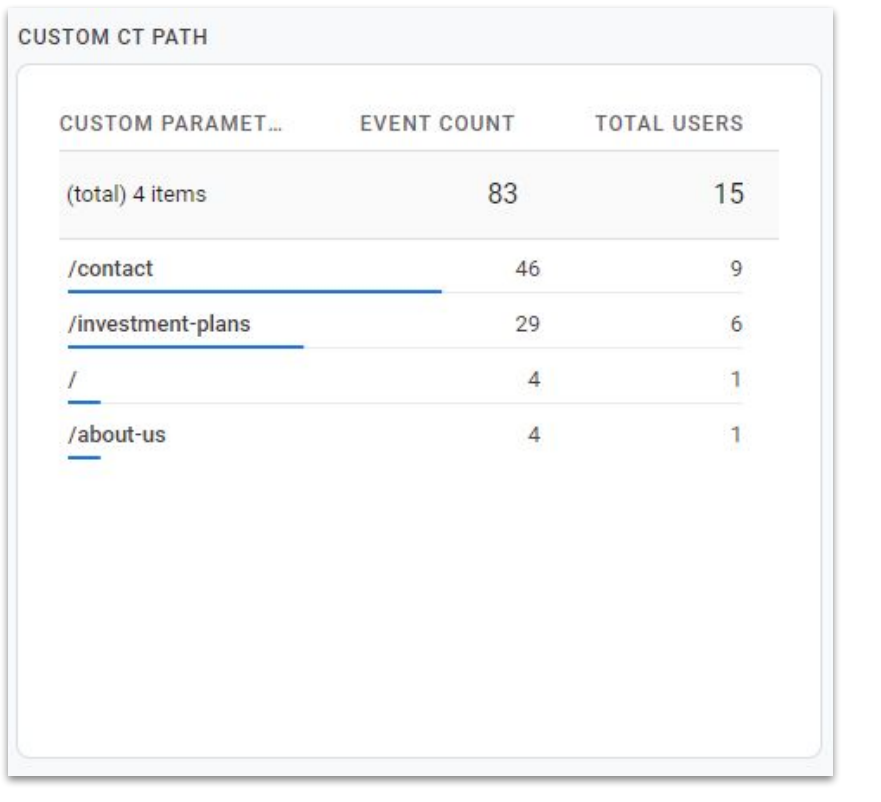

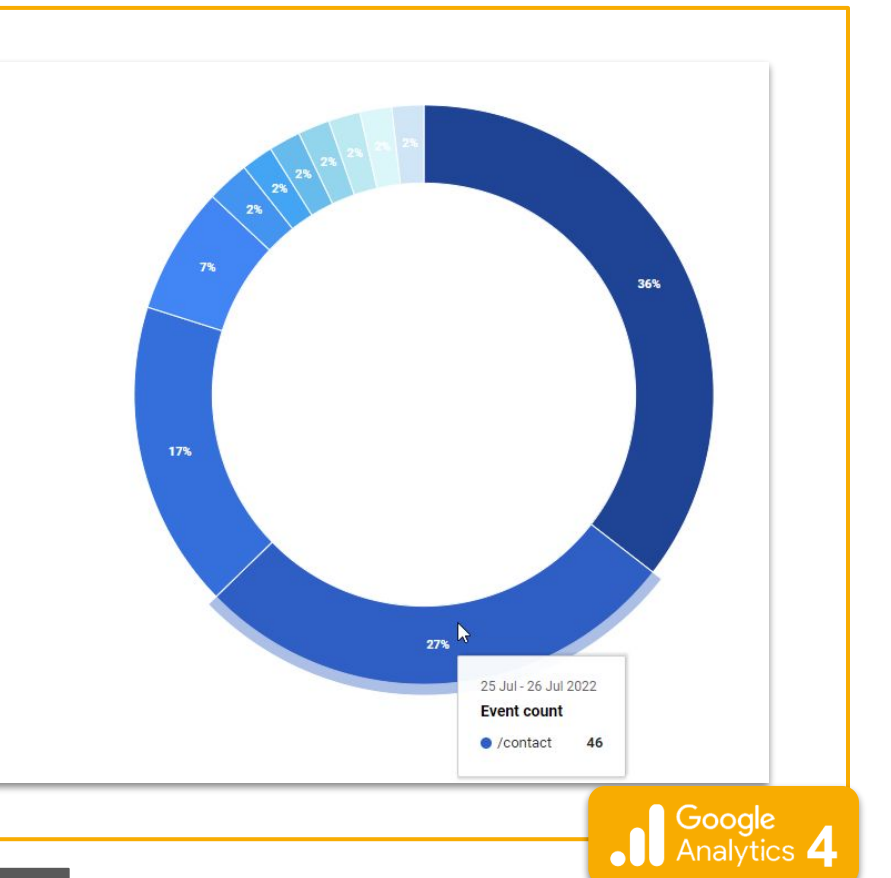

## **W** hen does the visitor call?

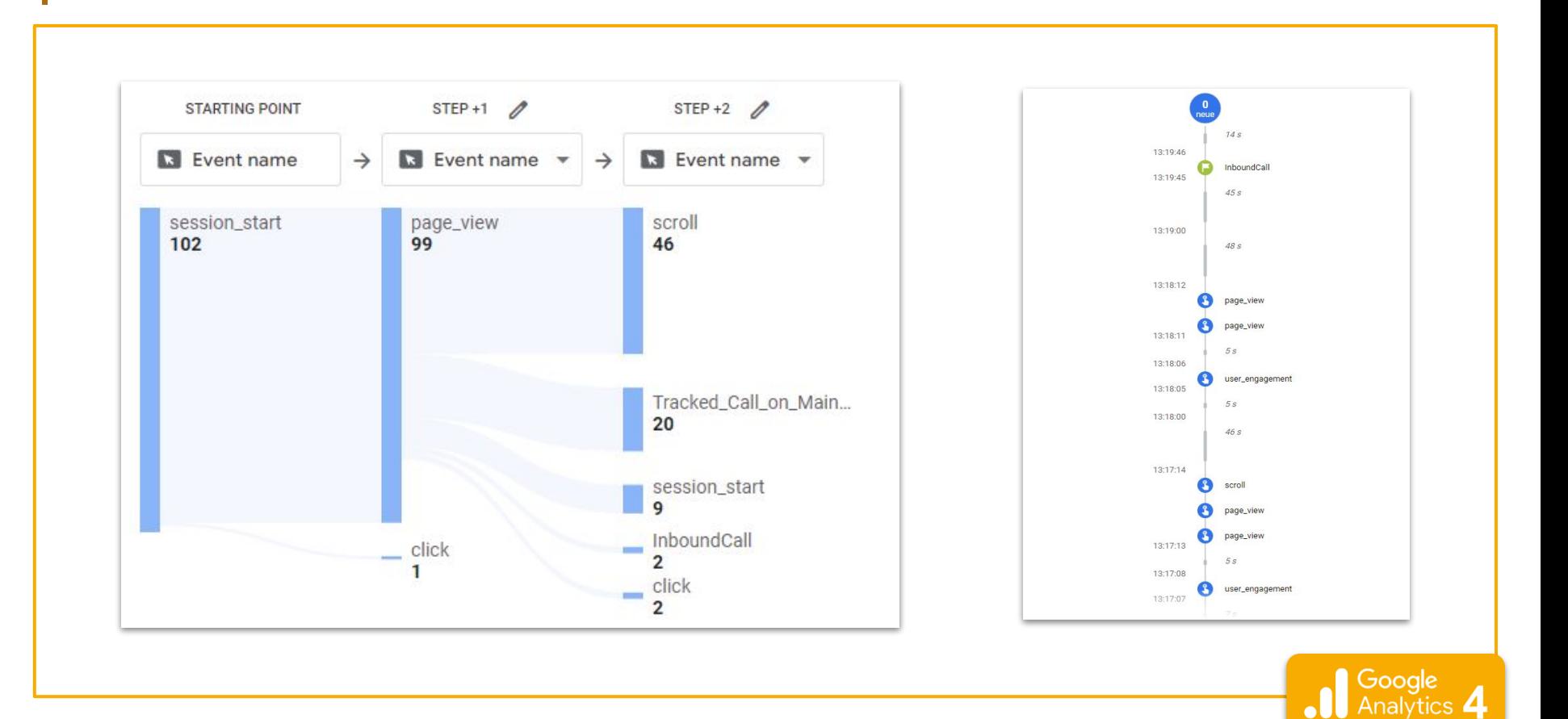

<u>dir</u>

### **P** aid search or not?

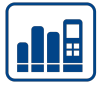

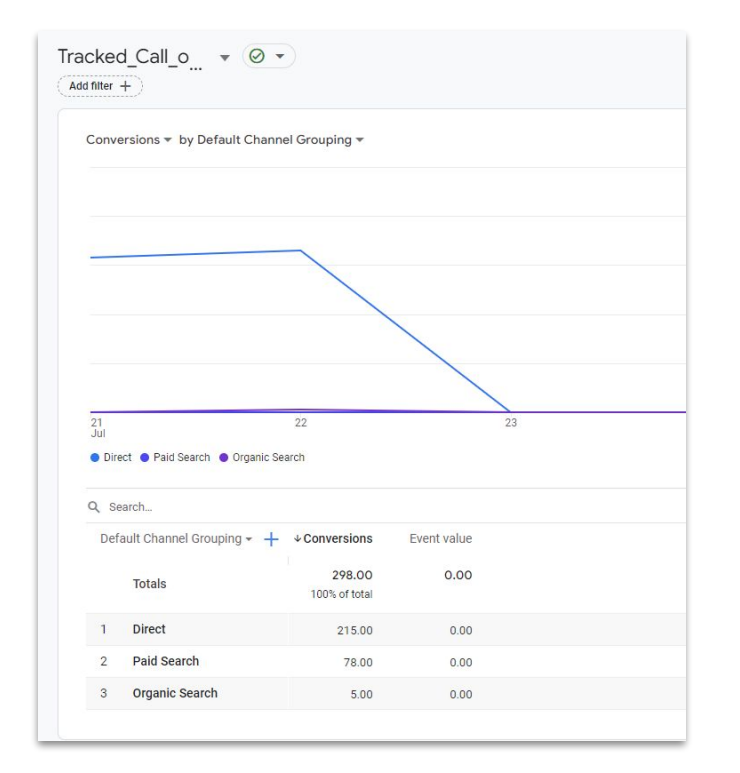

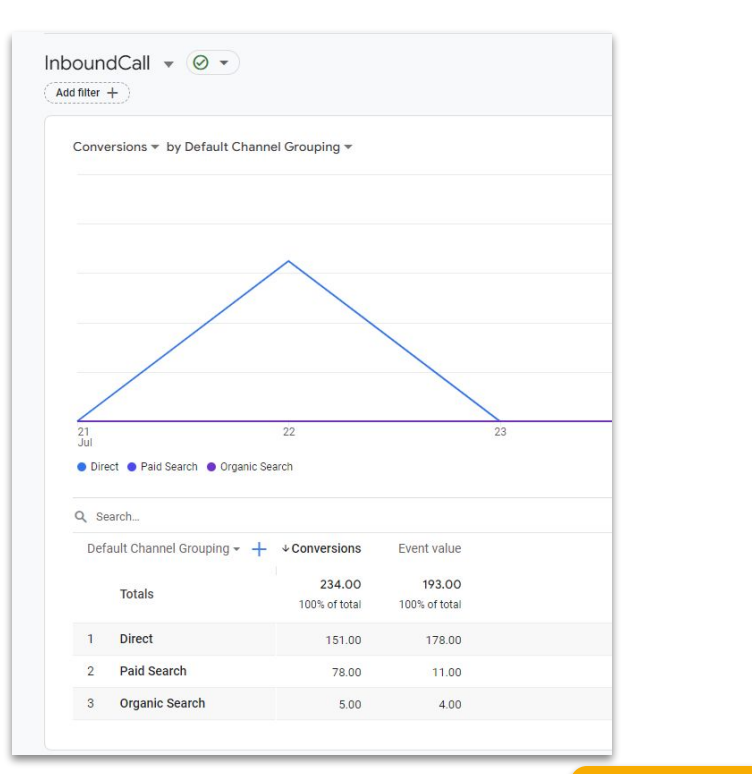

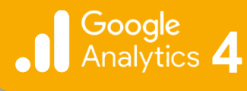

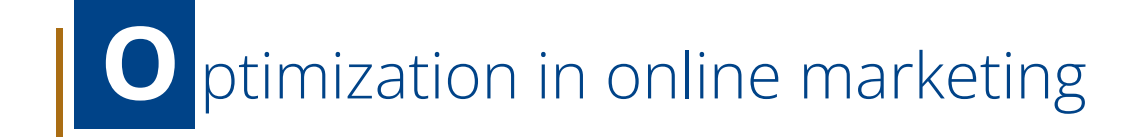

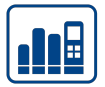

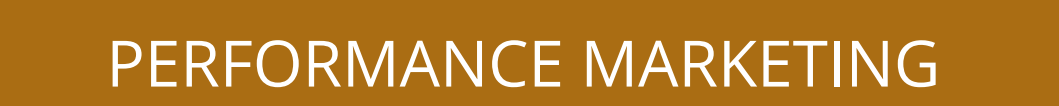

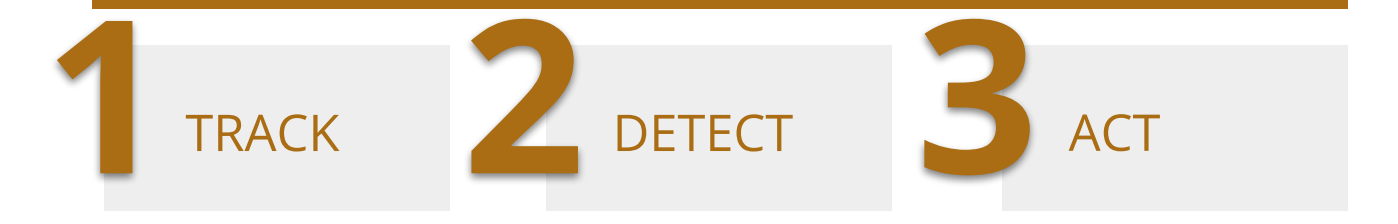

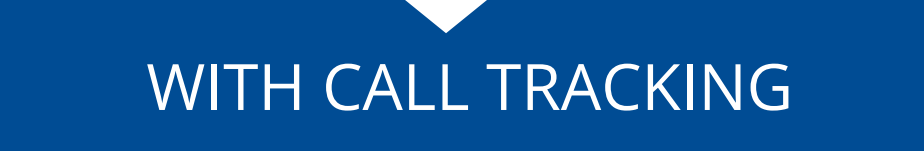

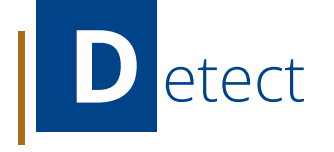

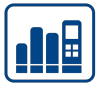

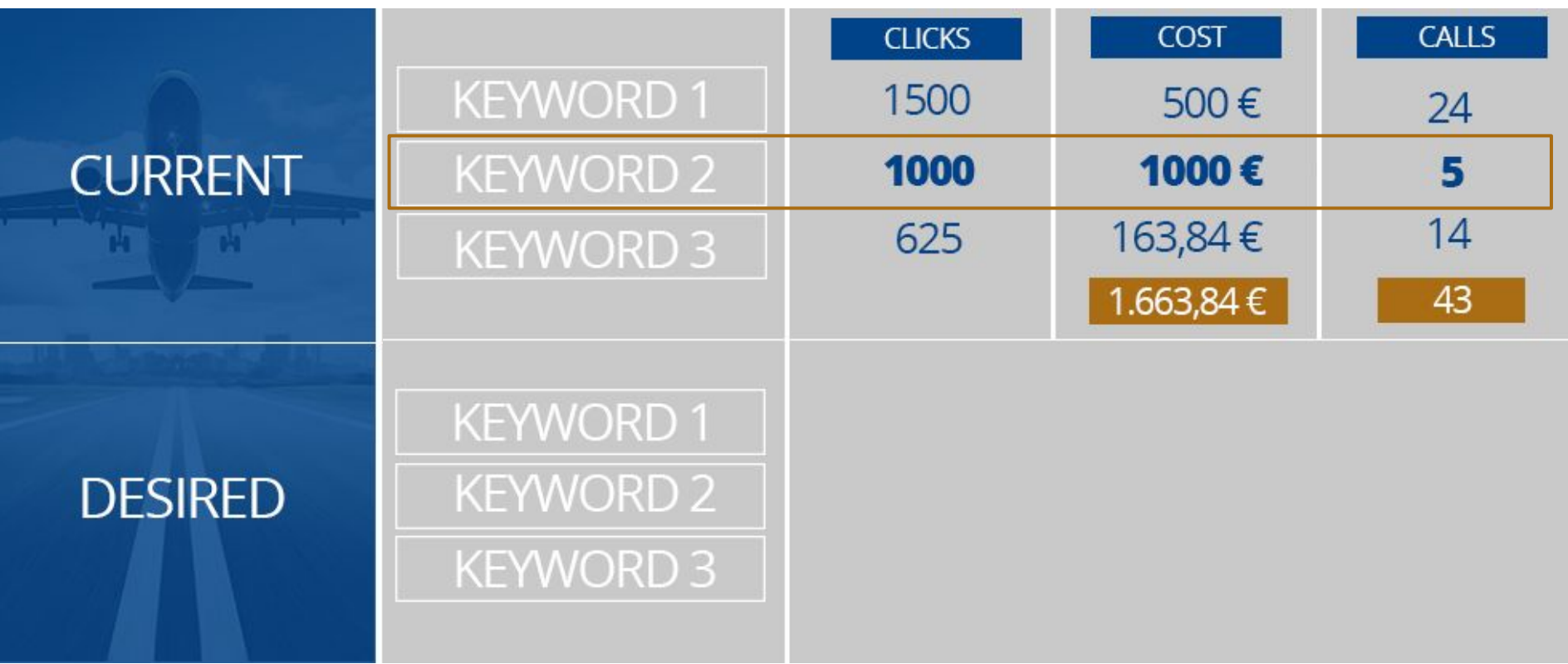

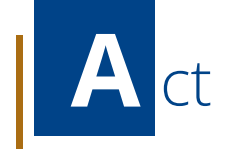

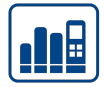

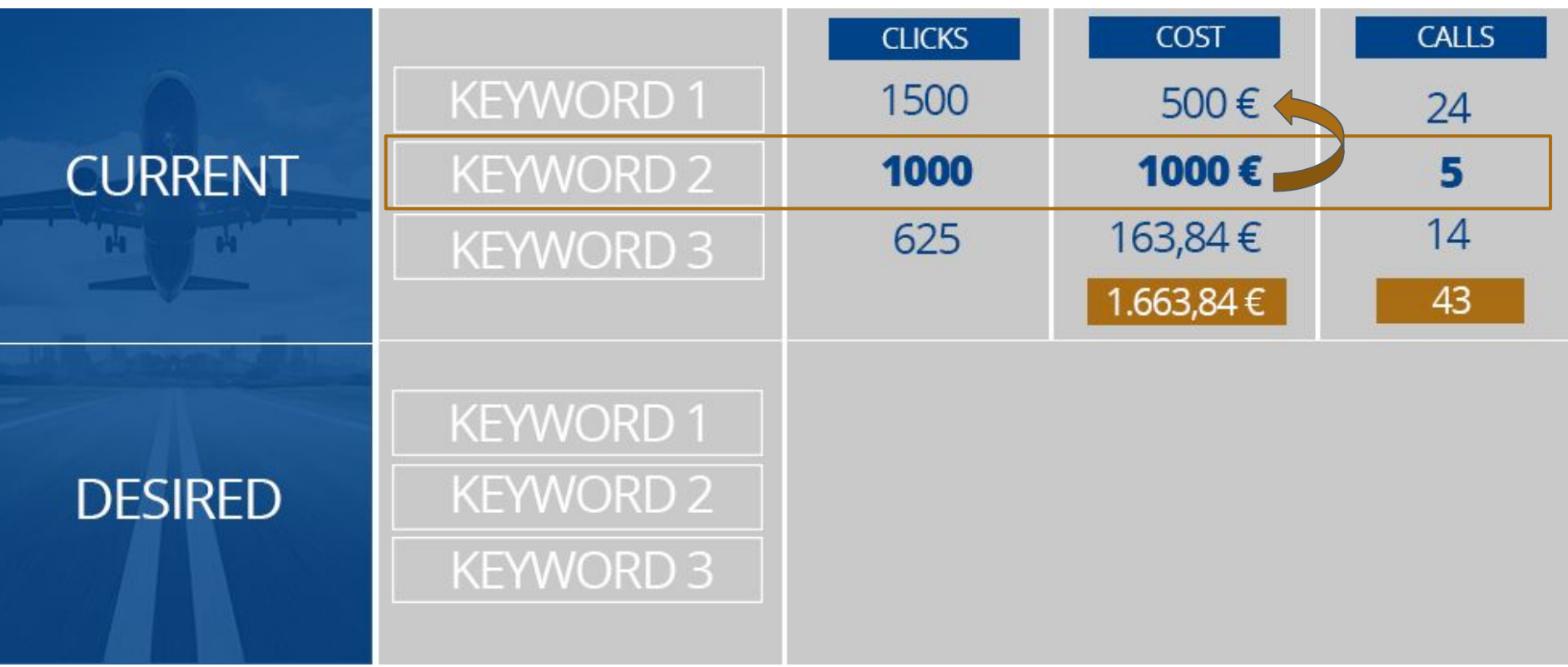

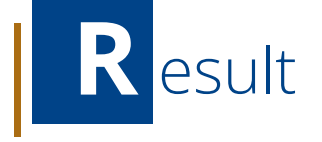

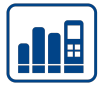

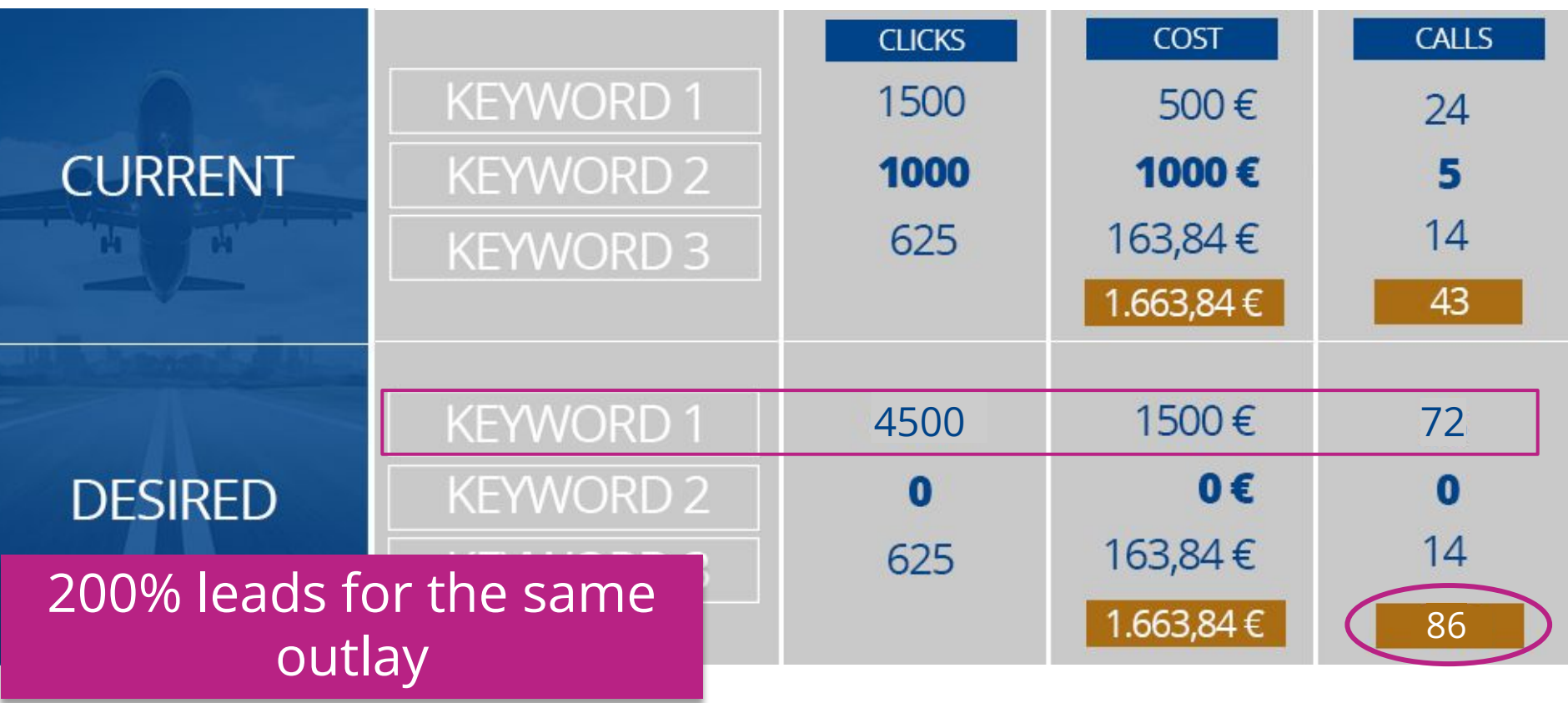

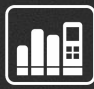

# **H**ow does Call Tracking work?

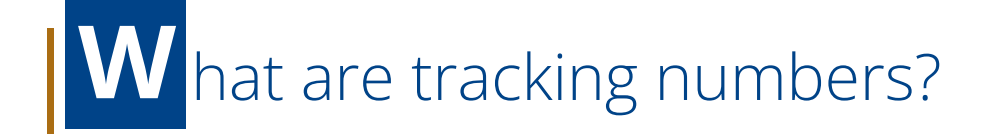

ПЕ

Marketing numbers that redirect to another existing number and track data.

**What kind of Call Tracking numbers are there?**

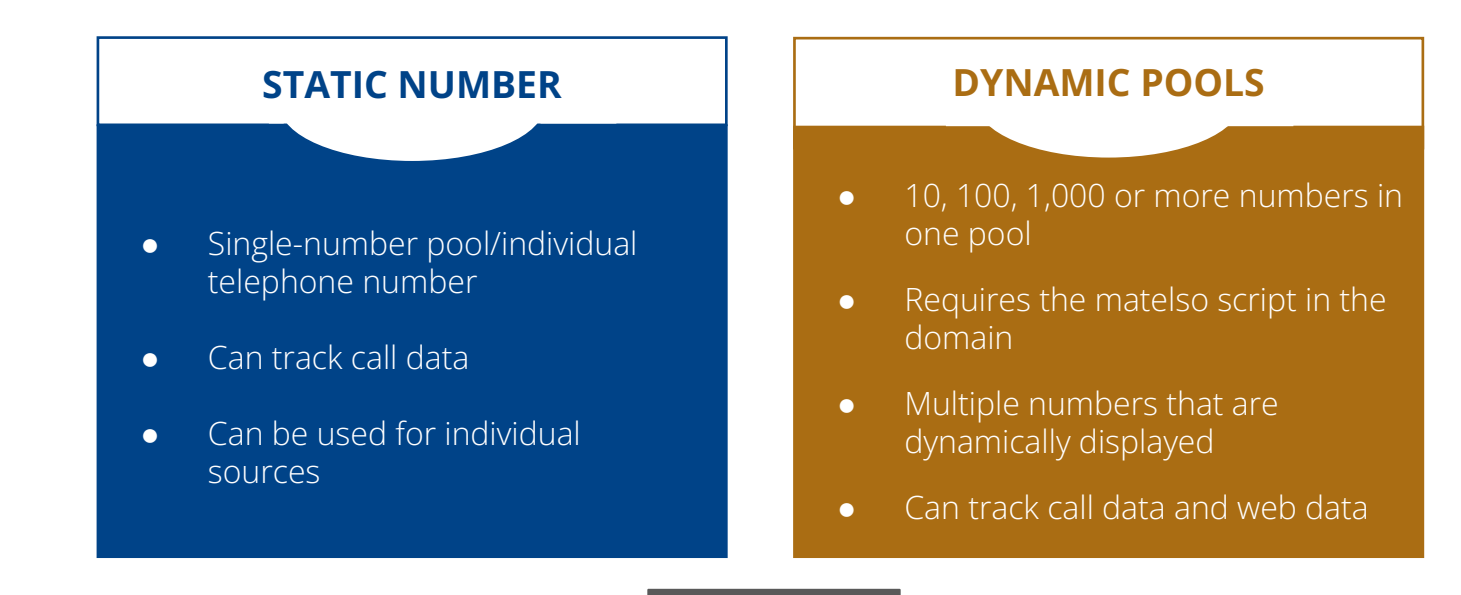

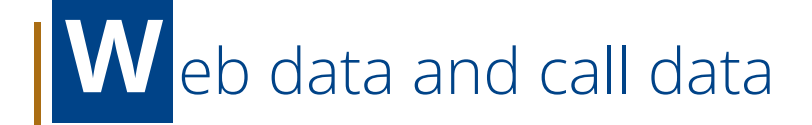

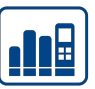

### **Call data:**

Data about the call

*Examples: caller number, called number, time of call, caller network*

### **Web data:**

Data about the website visitor

*Examples: landing page, path, online campaign information (UTM parameters, Gclid)*

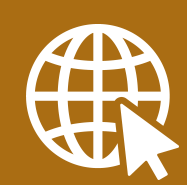

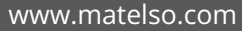

### **T** he principle behind dynamic pools

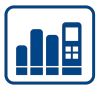

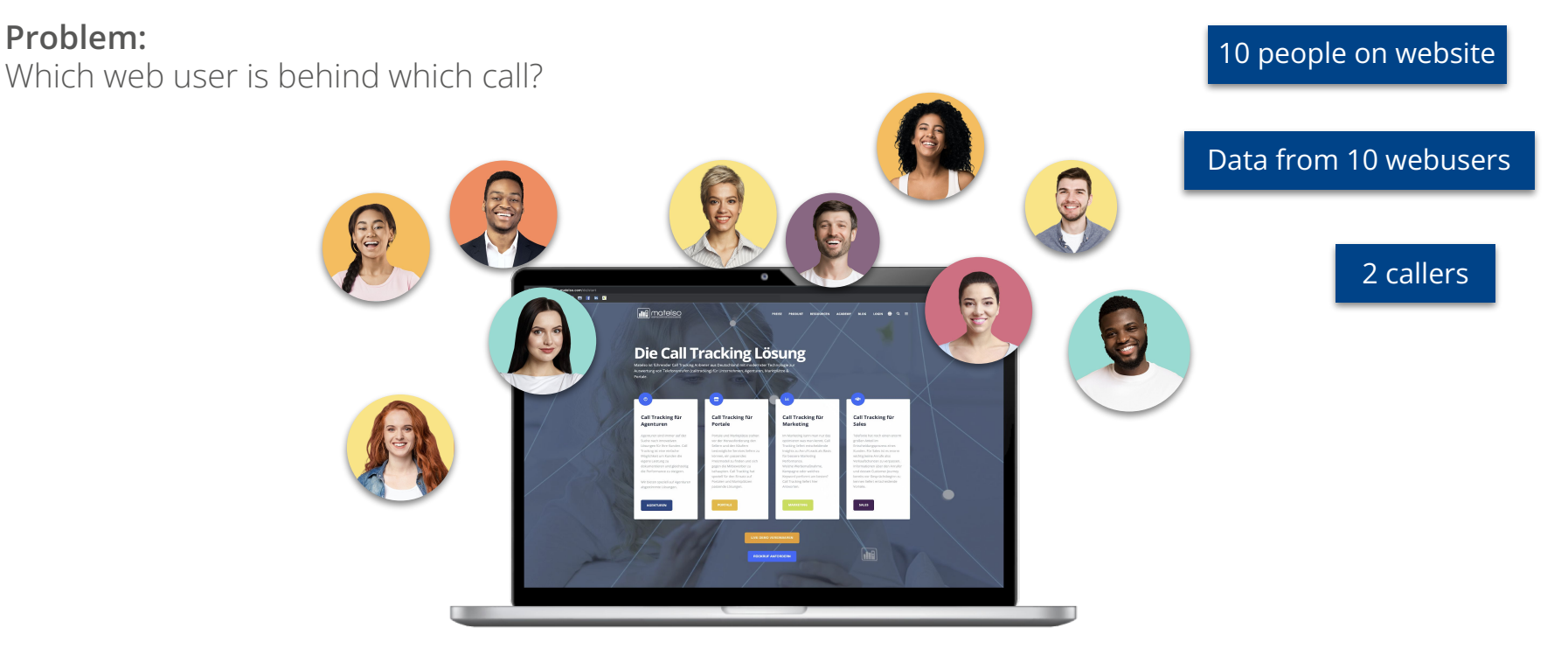

### **Which 2 people have called?**

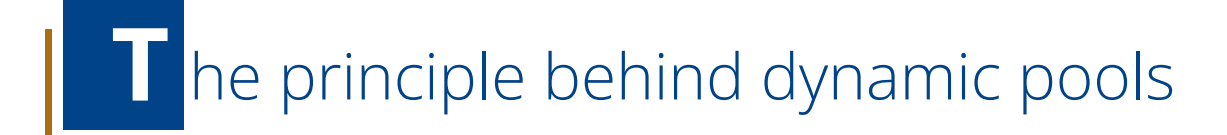

### **AIL**

### **Solution:**

Each user is shown a number just for them.

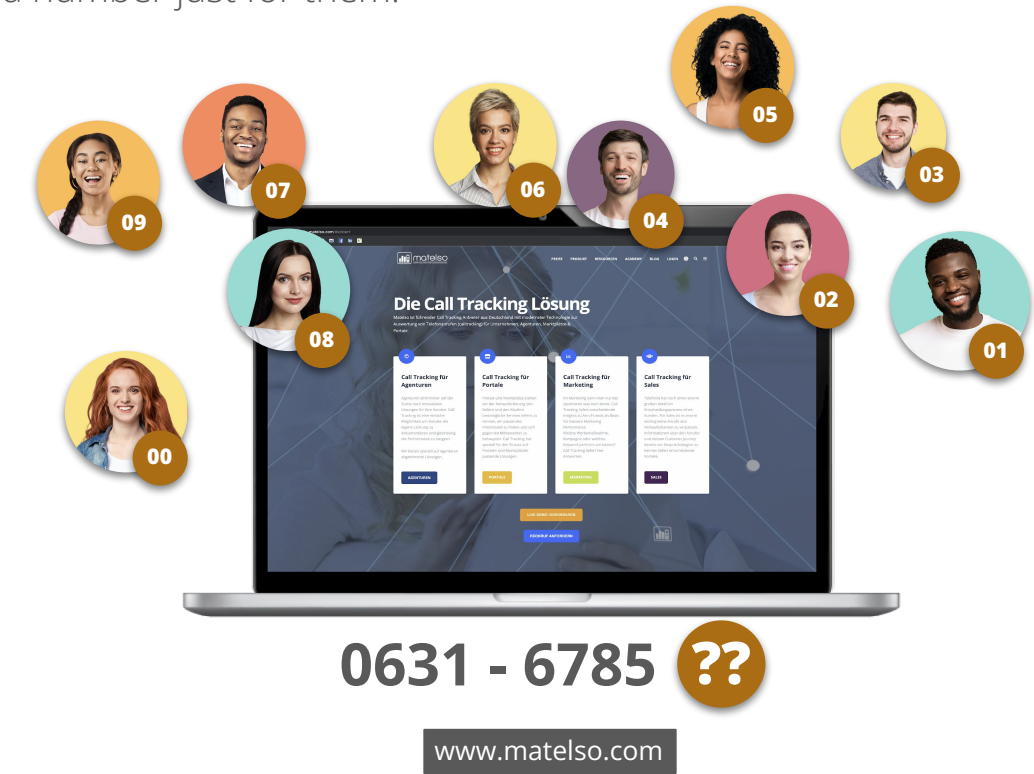

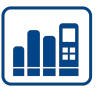

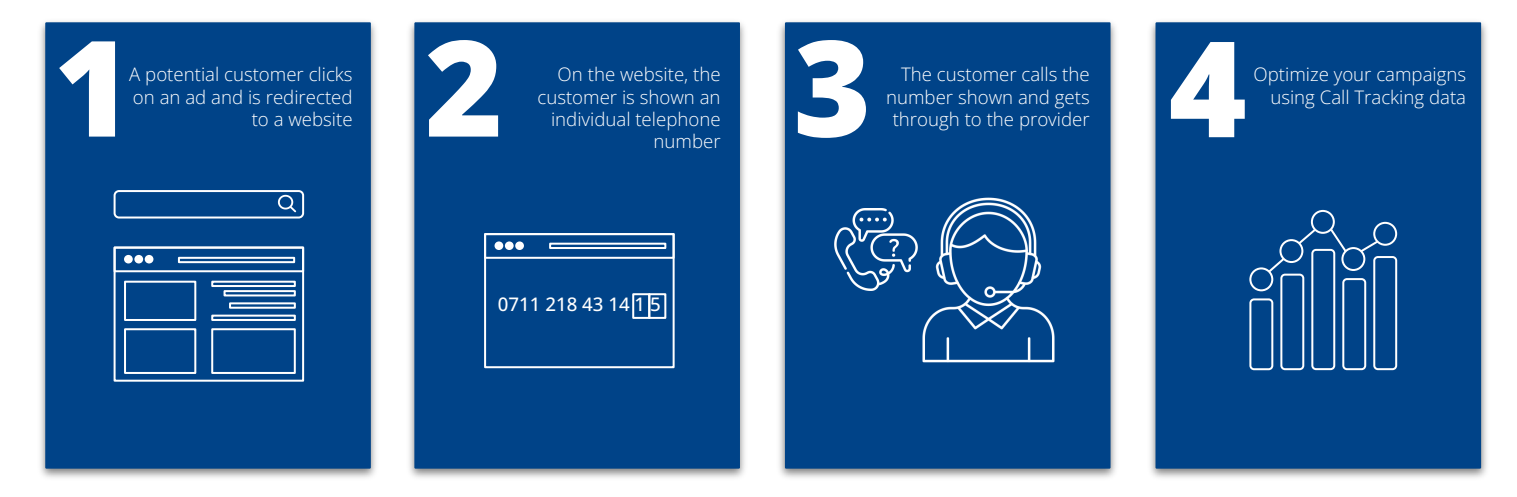

### **HOW DOES CALL TRACKING WORK?**

Mehr dazu hier: [BASIC KNOW-HOW SUMMARY](https://youtu.be/KAM0rSaojT8)

# **G**oogle Analytics and Call Tracking

### **G**oogle Analytics 4 and Call tracking

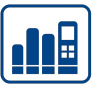

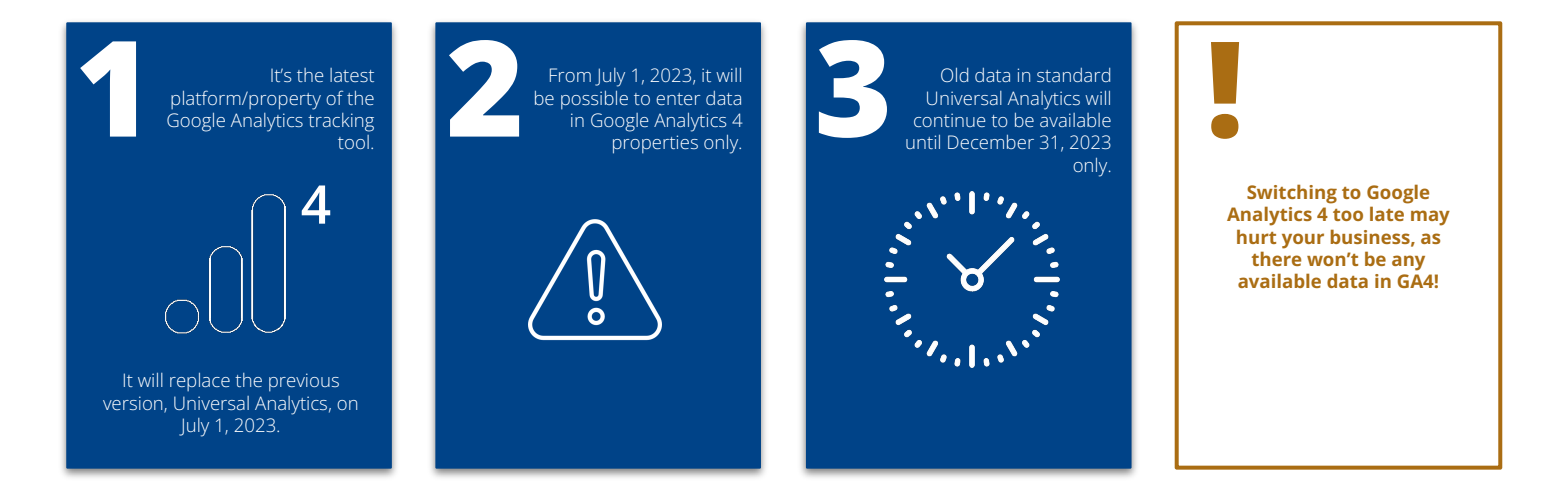

### **Call Tracking is also possible with Google Analytics 4!**

### **O**verview - what's new in GA4?

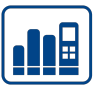

### **UNIVERSAL ANALYTICS GOOGLE ANALYTICS 4**

- Focus on meetings
- **•** Structure with data view
- Target actions for individual goals
- $\bullet$  Data retention can be set to  $>14$ months

- Focus on users
- No filters for the data, only the reports
- Goals are first created as Events, then marked as a "Goal"
- Data retention can be set to 2 or 14 months

—<br><sub>—</sub><br>……

**… …**

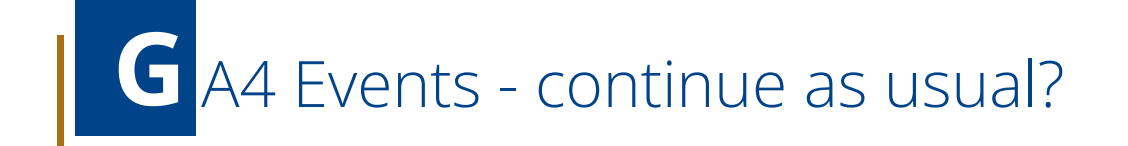

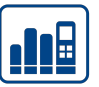

**The main focus in the new GA4 world is on Events**

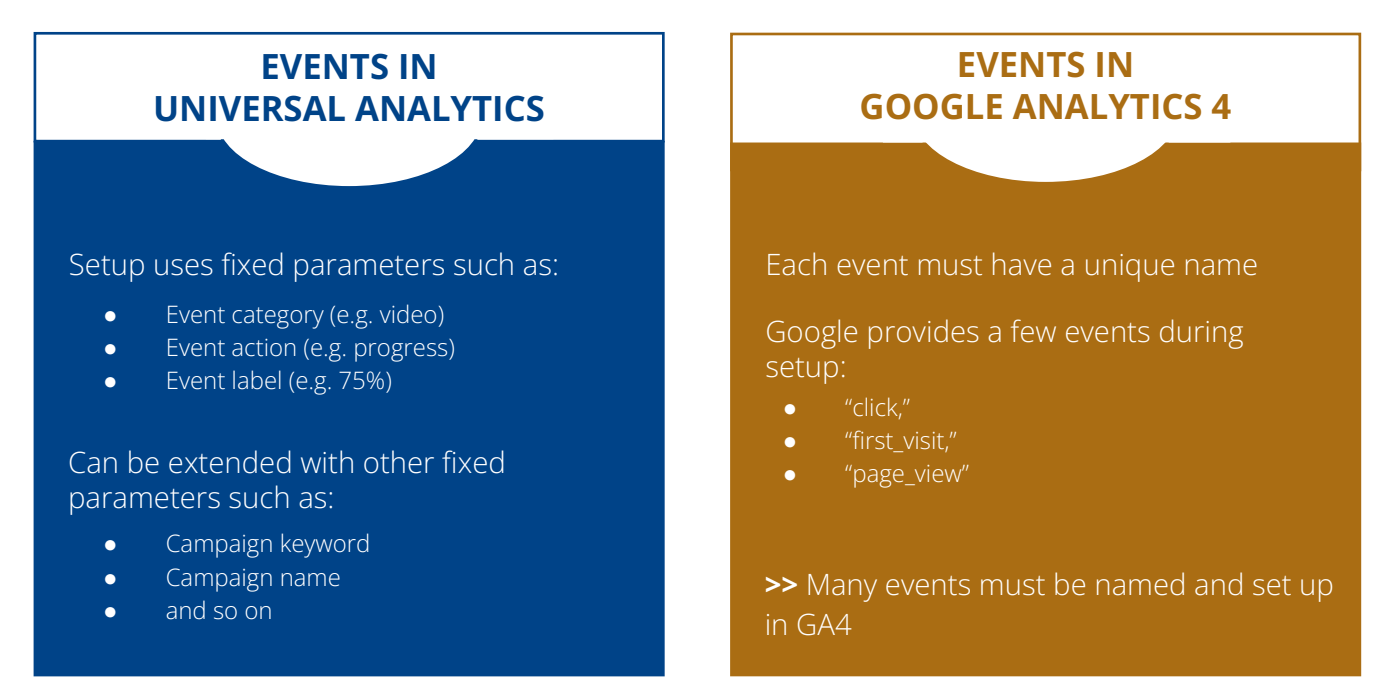

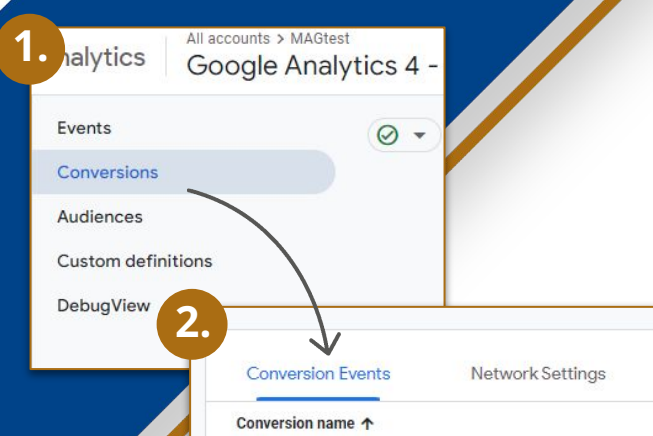

### Important for conversion evaluation: **Also in other systems such as Google Ads!**

<u>dia</u>

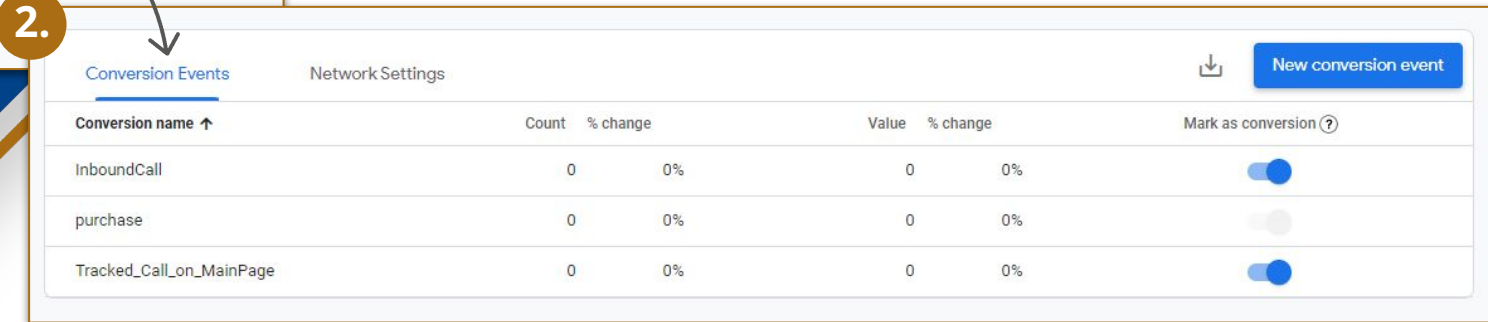

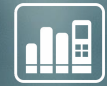

# Reporting

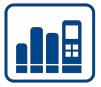

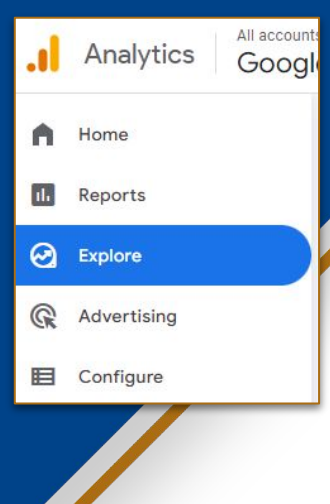

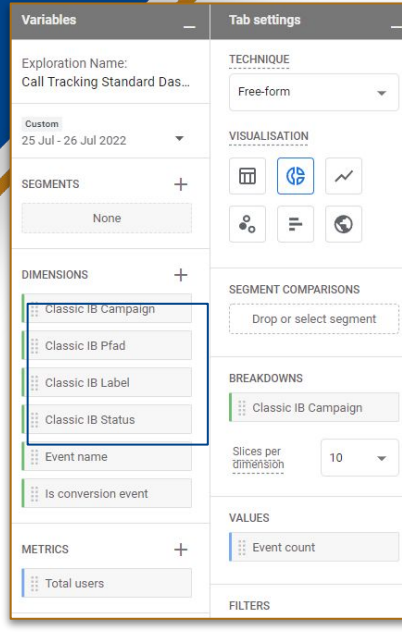

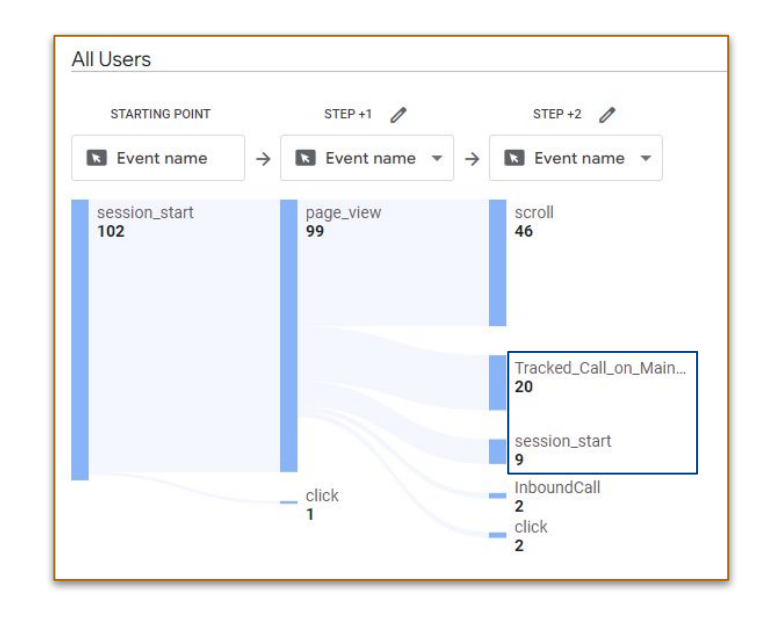

**User-defined dimensions can be very useful for the evaluation**

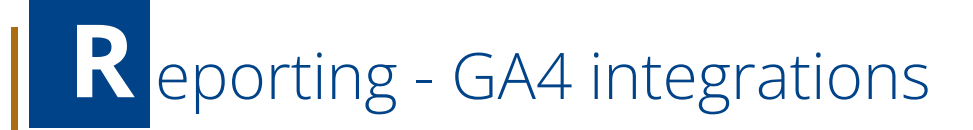

- Google Ads
- Google BigQuery
- Display & Video 360
- Google Ad Manager
- And many more

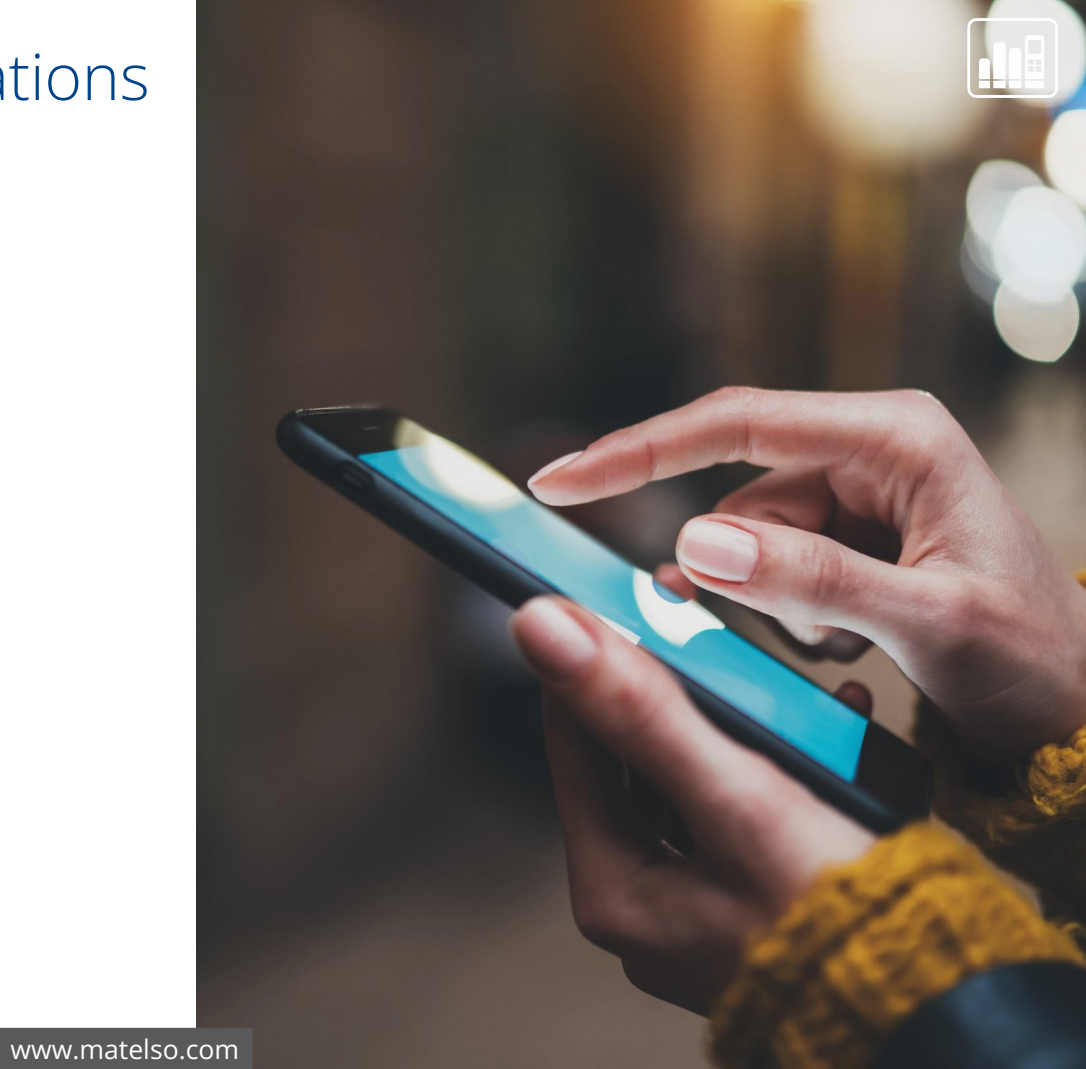

# **NV** hats next

 $|\ddot{\equiv}$  \$

### **GET STARTED WITH MATELSO**

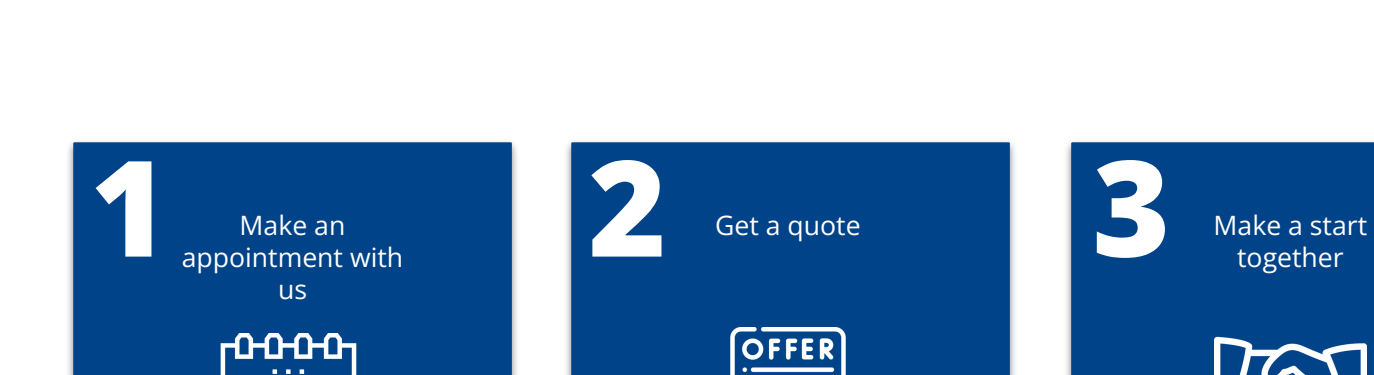

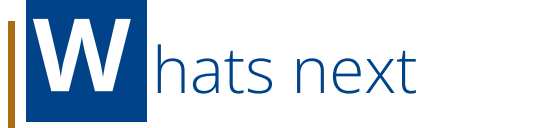

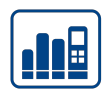

together

Hand-in-hand onboarding

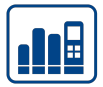

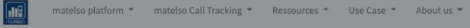

 $\leftarrow$  All Appointments

### **Meeting mit Sales Team**

Time Confirmation

Danny Andris - + English (US) -

Duration: 00:30 hour

Location: https://meet.google.com/azv-dffx-hwt?pli=1&authuser=0

https://meet.google.com/azv-dffx-hwt?pli=1&authuser=0

#### September 2022

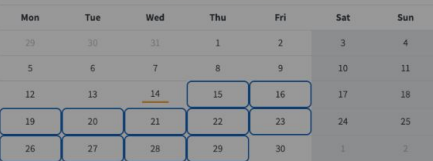

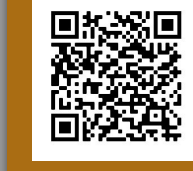

### **Make a free** appointment now

Time displayed in Europe/Berlin timezone

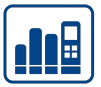

#### **DM**  $\blacksquare$ **EXCO 22**

#### matelso ist auf der DMEXCO 2022

Halle 8 | Stand E-011a

Nach zwei Jahren Corona-Pause geht es endlich wieder los: Die europaweit führende Digital Marketing- und Tech-Konferenz DMEXCO ôffnet am 21. und 22. September wieder für ein live Publikum ihre Tore.

Wir haben dieses Mal etwas ganz besonderes im Gepäck: Wir launchen unsere neue cloudbasierte matelso Platform for a Digital Customer Experience.

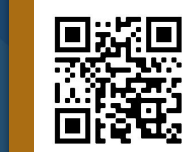

### **Visit us at DMEXCO** 2022!

matelso - Transform your conversations into meaningful leads

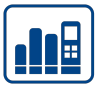

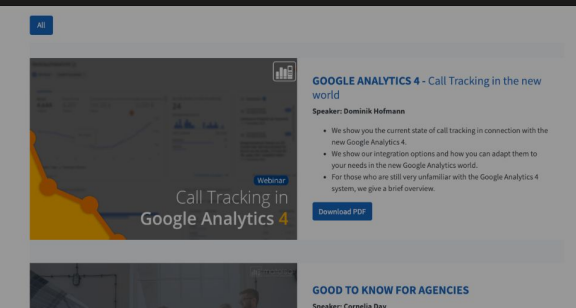

#### **Speaker: Cornelia Day**

customers/pools/number

· Questions to make sun · FAO of the customers . New Dashboard . Campaign management for better management in case of multiple

### ownload PDF<br>Iownload Check

**BASIC KNOW-HOW SUMMARY** matelso numbers: an overview

### **matelso webinars**

More webinars at matelso.com/en/webinare

### **Any other questions? Make an appointment.**

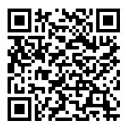

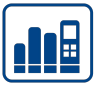

## **THANK YOU FOR YOUR ATTENTION**

It would be great if you could leave me a brief review!

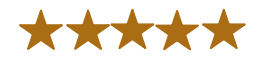

**Any other questions? Make an appointment.**

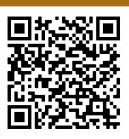

[www.matelso.com](https://www.matelso.com/de/start)

**III** motelso